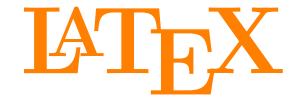

<span id="page-0-1"></span>Johannes und Malte auf der MetaNook 2015

- <span id="page-0-0"></span>18:00 Uhr **Einführung**
- 19:00 Uhr **Abschlussarbeiten setzen**
- 21:00 Uhr **Zeichnen mit TikZ**
- 22:00 Uhr
	- **[Präsentationen mit](#page-0-0) BEAMER**

## <span id="page-1-0"></span>**Ziele dieses Vortrags**

- **1.** BEAMER verwenden können.
- **2.** Vor- und Nachteile von BEAMER kennen und einschätzen können, wann und wofür BEAMER gut geeignet ist.
- **3.** Fortgeschrittene Anwendungsmöglichkeiten von BEAMER kennen lernen.

## **Inhalt dieses Vortrags**

#### **[Was ist](#page-4-0) BEAMER?**

**[Einleitung](#page-5-0)** [Eigenschaften](#page-7-0)

#### **[Verwendung von](#page-9-0) BEAMER**

[Folien](#page-12-0) [Strukturelemente](#page-16-0) [Form](#page-26-0)

#### **[Fortgeschrittene Verwendung](#page-35-0)**

**[Overlays](#page-36-0)** [Artikelfassung](#page-50-0)

## **Website**

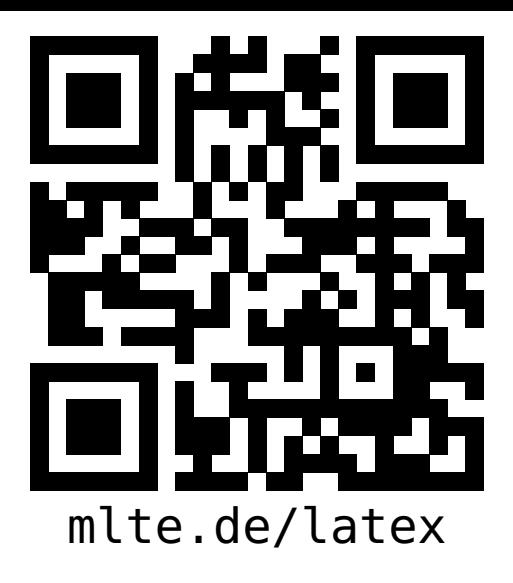

#### **LATEX [Präsentationen](#page-0-1) mit BEAMER**

**Malte & Johannes**

#### **[Ziele und Inhalt](#page-1-0)**

**[Was ist](#page-4-0) BEAMER? [Einleitung](#page-5-0) [Eigenschaften](#page-7-0)**

**[Verwendung von](#page-9-0) BEAMER [Folien](#page-12-0) [Strukturelemente](#page-16-0) [Form](#page-26-0)**

**[Fortgeschrittene](#page-35-0) Verwendung [Overlays](#page-36-0) [Artikelfassung](#page-50-0) [Zusammenfassung](#page-59-0)**

- diese Präsentation, das Skript zum Vortrag,
- Beispieldokumente, Links zu weiteren Quellen und
- $\blacktriangleright$  der Link zum Github-Repository

# <span id="page-4-0"></span>**[Was ist](#page-4-0) BEAMER?**

**Johannes**

## <span id="page-5-0"></span>**Was ist BEAMER?**

#### **LATEX [Präsentationen](#page-0-1) mit BEAMER**

**Malte & Johannes**

**[Ziele und Inhalt](#page-1-0)**

**[Was ist](#page-4-0) BEAMER?**

**[Einleitung](#page-5-0)**

**[Eigenschaften](#page-7-0)**

**[Verwendung von](#page-9-0) BEAMER**

**[Folien](#page-12-0)**

**[Strukturelemente](#page-16-0) [Form](#page-26-0)**

**[Fortgeschrittene](#page-35-0) Verwendung [Overlays](#page-36-0) [Artikelfassung](#page-50-0)**

**[Zusammenfassung](#page-59-0)**

### $\triangleright$  Dokumentenklasse für LATEX für die Erzeugung von Präsentationen.

- $\triangleright$  Keine eigene und keine graphische Anwendung.
- $\triangleright$  BEAMER ist in vielen T<sub>F</sub>X-Distributionen enthalten. (Es kann direkt losgehen.)

## **Workflow**

**LATEX [Präsentationen](#page-0-1) mit BEAMER**

**Malte & Johannes**

**[Ziele und Inhalt](#page-1-0)**

**[Was ist](#page-4-0) BEAMER?**

**[Einleitung](#page-5-0)**

**[Eigenschaften](#page-7-0)**

**[Verwendung von](#page-9-0) BEAMER**

**[Folien](#page-12-0)**

**[Strukturelemente](#page-16-0) [Form](#page-26-0)**

**[Fortgeschrittene](#page-35-0) Verwendung [Overlays](#page-36-0) [Artikelfassung](#page-50-0)**

**[Zusammenfassung](#page-59-0)**

1. Normales LAT<sub>F</sub>X-Dokument erzeugen. Dabei einige spezielle BEAMER-Kommandos verwenden.

- 2. LAT<sub>EX</sub>-Dokument mit pdflatex kompilieren.
- 3. Ergebnis überprüfen und LATFX-Dokument anpassen.

## <span id="page-7-0"></span>**Funktionsweise von BEAMER**

## ▶ Kompilieren wie jedes andere LATFX-Dokument auch.

- <sup>I</sup> Normale LATEX-Kommandos funktionieren.
- Sinnvolles funktionales Aussehen von Vorträgen.
- <sup>I</sup> Einfaches Ein- und Ausblenden von Seitenteilen.
- Automatische Gliederungen und Navigationsleisten.
- <sup>I</sup> Präsentationen im PDF-Format können auf jedem Computer dargestellt werden.

**Malte & Johannes**

**[Ziele und Inhalt](#page-1-0) [Was ist](#page-4-0) BEAMER?**

**[Einleitung](#page-5-0)**

**[Eigenschaften](#page-7-0)**

**[Verwendung von](#page-9-0) BEAMER [Folien](#page-12-0) [Strukturelemente](#page-16-0) [Form](#page-26-0)**

**[Fortgeschrittene](#page-35-0) Verwendung [Overlays](#page-36-0) [Artikelfassung](#page-50-0) [Zusammenfassung](#page-59-0)**

## **BEAMER vs. PowerPoint**

#### **LATEX [Präsentationen](#page-0-1) mit BEAMER**

**Malte & Johannes**

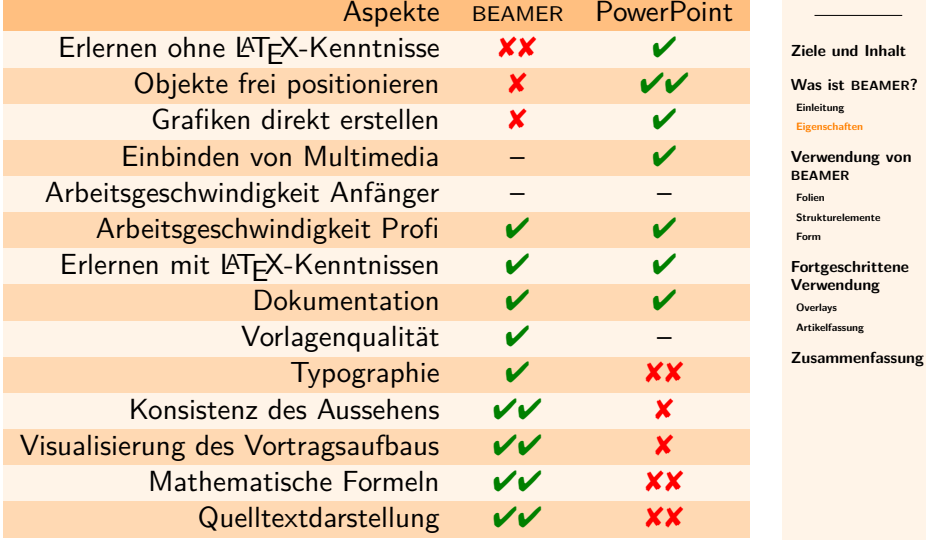

# <span id="page-9-0"></span>**[Verwendung von](#page-9-0) BEAMER**

**Johannes**

## **Beispiel**

#### **\documentclass{beamer}**

```
\usepackage[utf8]{inputenc}
\usepackage[T1]{fontenc}
\usepackage{lmodern}
\usepackage[ngerman]{babel}
```

```
\begin{document}
  \begin{frame}{Funktionen von Beamer}
   Kompilieren wie jedes andere
    \LaTeX-Dokument auch.
  \end{frame}
\end{document}
```
#### **LATEX [Präsentationen](#page-0-1) mit BEAMER**

**Malte & Johannes**

**[Ziele und Inhalt](#page-1-0)**

**[Was ist](#page-4-0) BEAMER? [Einleitung](#page-5-0) [Eigenschaften](#page-7-0)**

**[Verwendung von](#page-9-0) BEAMER**

**[Folien](#page-12-0)**

**[Strukturelemente](#page-16-0) [Form](#page-26-0)**

**[Fortgeschrittene](#page-35-0) Verwendung [Overlays](#page-36-0) [Artikelfassung](#page-50-0)**

## Funktionen von Beamer

Kompilieren wie jedes andere LATEX-Dokument auch.

#### **LATEX [Präsentationen](#page-0-1) mit BEAMER**

**Malte & Johannes**

**[Ziele und Inhalt](#page-1-0)**

**[Was ist](#page-4-0) BEAMER?**

**[Einleitung](#page-5-0)**

**[Verwendung von](#page-9-0) BEAMER**

**[Folien](#page-12-0)**

**[Fortgeschrittene](#page-35-0) Verwendung [Overlays](#page-36-0) [Artikelfassung](#page-50-0) [Zusammenfassung](#page-59-0)**

**[Eigenschaften](#page-7-0)**

#### **[Strukturelemente](#page-16-0) [Form](#page-26-0)**

▶ Der erste Parameter ist der Titel.

in gescheiften Klammern **{}**

- Der zweite Parameter ist der Untertitel.
- **Innerhalb der Umgebung frame** wird normaler LATEX-Code verwendet.

<span id="page-12-0"></span>**Fin BEAMER-Dokument besteht aus mehreren Frames.** <sup>I</sup> Jeder Frame kann aus mehreren Slides bestehen.

Die Umgebung *frame* verarbeitet bis zu zwei Parameter

## **Titelfolie**

#### **In der Präambel**

#### **\title[**Kurztitel**]{**%

Lange Version des langen Titels**} \subtitle{**Ein langer Untertitel beschreibt alles noch etwas genauer.**} \author[**Thorn, Schmitz**]{**% Johannes Thorn **\and** Malte Schmitz**} \date[**KPT 2015**]{**Konferenz über Präsentationstechniken, 2015**}**

**\begin{frame} \maketitle \end{frame}**

**LATEX [Präsentationen](#page-0-1) mit BEAMER**

**Malte & Johannes**

**[Ziele und Inhalt](#page-1-0)**

**[Was ist](#page-4-0) BEAMER? [Einleitung](#page-5-0) [Eigenschaften](#page-7-0)**

**[Verwendung von](#page-9-0) BEAMER**

**[Folien](#page-12-0)**

**[Strukturelemente](#page-16-0) [Form](#page-26-0)**

**[Fortgeschrittene](#page-35-0) Verwendung [Overlays](#page-36-0) [Artikelfassung](#page-50-0)**

Lange Version des langen Titels Ein langer Untertitel beschreibt alles noch etwas genauer.

Johannes Thorn Malte Schmitz

Konferenz über Präsentationstechniken, 2015

**LATEX [Präsentationen](#page-0-1) mit BEAMER**

**Malte & Johannes**

**[Ziele und Inhalt](#page-1-0)**

**[Was ist](#page-4-0) BEAMER?**

**[Einleitung](#page-5-0) [Eigenschaften](#page-7-0)**

**[Verwendung von](#page-9-0) BEAMER**

**[Folien](#page-12-0)**

**[Strukturelemente](#page-16-0) [Form](#page-26-0)**

**[Fortgeschrittene](#page-35-0) Verwendung [Overlays](#page-36-0) [Artikelfassung](#page-50-0)**

**[Zusammenfassung](#page-59-0)**

### <sup>I</sup> Strukturbefehle außerhalb von **frame** normal verwenden.

- ▶ **\tableofcontents** im **frame** setzt das Inhaltsverzeichnis.
- ▶ Je nach Theme erscheinen **\section** und **\subsection** auch in Navigationsleisten.
- ▶ **\section\*** und **\subsection\*** erscheinen in Navigationsleisten aber nicht im Inhaltsverzeichnis.

## **Gliederung**

## <span id="page-16-0"></span>**Listen, Tabellen und Grafiken**

### <sup>I</sup> Listen mit **itemize** und **enumerate**,

- **► Tabellen mit tabular und**
- **F** Grafiken mit **\includegraphics** funktionieren wie immer in LAT<sub>E</sub>X.
- Eine Folie ist 128 mm  $\times$  96 mm groß.
- $\triangleright$  Zeilenumbruch  $\setminus\setminus$  zum Ausrichten von Text sinnvoll.

**LATEX [Präsentationen](#page-0-1) mit BEAMER**

**Malte & Johannes**

**[Ziele und Inhalt](#page-1-0)**

**[Was ist](#page-4-0) BEAMER?**

**[Einleitung](#page-5-0) [Eigenschaften](#page-7-0)**

**[Verwendung von](#page-9-0) BEAMER**

**[Folien](#page-12-0)**

**[Strukturelemente](#page-16-0) [Form](#page-26-0)**

**[Fortgeschrittene](#page-35-0) Verwendung [Overlays](#page-36-0) [Artikelfassung](#page-50-0)**

## **Formelsatz**

**LATEX [Präsentationen](#page-0-1) mit BEAMER**

**Malte & Johannes**

**[Ziele und Inhalt](#page-1-0)**

**[Was ist](#page-4-0) BEAMER?**

**[Einleitung](#page-5-0)**

**[Eigenschaften](#page-7-0)**

**[Verwendung von](#page-9-0) BEAMER**

**[Folien](#page-12-0)**

**[Strukturelemente](#page-16-0) [Form](#page-26-0)**

**[Fortgeschrittene](#page-35-0) Verwendung [Overlays](#page-36-0) [Artikelfassung](#page-50-0)**

**[Zusammenfassung](#page-59-0)**

 $\triangleright$  Formelsatz wie immer in LATFX

 $\blacktriangleright$  zum Beispiel  $$1+1=2$$ oder \**[**1+1=2\**]**

% Formeln mit Serifen setzen **\usefonttheme[**onlymath**]{**serif**}**

## **Blöcke**

**LATEX [Präsentationen](#page-0-1) mit BEAMER**

**Malte & Johannes**

**[Ziele und Inhalt](#page-1-0)**

**[Was ist](#page-4-0) BEAMER?**

**[Einleitung](#page-5-0) [Eigenschaften](#page-7-0)**

**[Verwendung von](#page-9-0) BEAMER**

**[Folien](#page-12-0)**

**[Strukturelemente](#page-16-0) [Form](#page-26-0)**

**[Fortgeschrittene](#page-35-0) Verwendung [Overlays](#page-36-0) [Artikelfassung](#page-50-0)**

**[Zusammenfassung](#page-59-0)**

**\begin{**block**}{**Überschrift**}** Dieser Text steht im normalen Block. **\end{**block**}**

**\begin{**alertblock**}{**Achtung**}** Dieser Text steht im hervorgehobenen Block. **\end{**alertblock**}**

**\begin{**exampleblock**}{**Beispiel**}** Dieser Text steht im Beispielblock. **\end{**exampleblock**}**

## Blöcke

## Überschrift

Dieser Text steht im normalen Block.

### Achtung

Dieser Text steht im hervorgehobenen Block.

### Beispiel

Dieser Text steht im Beispielblock.

## **Theorem-Umgebungen**

```
\begin{Satz}[Sandhaufensatz]
  Es gibt keine Sandhaufen.
\end{Satz}
```
**\begin{**Beweis**} \begin{enumerate} \item** Ein Sandkorn ist kein Sandhaufen. **\item** Sandkörner werden durch Hinzufügen eines Sandkorns nicht zum Sandhaufen. **\item** Induktiv folgt die Aussage. **\qedhere \end{enumerate} \end{**Beweis**}**

#### **LATEX [Präsentationen](#page-0-1) mit BEAMER**

**Malte & Johannes**

**[Ziele und Inhalt](#page-1-0)**

**[Was ist](#page-4-0) BEAMER? [Einleitung](#page-5-0) [Eigenschaften](#page-7-0)**

**[Verwendung von](#page-9-0) BEAMER**

**[Folien](#page-12-0)**

**[Strukturelemente](#page-16-0) [Form](#page-26-0)**

**[Fortgeschrittene](#page-35-0) Verwendung [Overlays](#page-36-0) [Artikelfassung](#page-50-0)**

## Theorem-Umgebungen

Satz (Sandhaufensatz)

Es gibt keine Sandhaufen.

Beweis.

- 1. Ein Sandkorn ist kein Sandhaufen.
- 2. Sandkörner werden durch Hinzufügen eines Sandkorns nicht zum Sandhaufen.
- 3. Induktiv folgt die Aussage.

## **Spalten**

**LATEX [Präsentationen](#page-0-1) mit BEAMER**

**Malte & Johannes**

**[Ziele und Inhalt](#page-1-0)**

**[Was ist](#page-4-0) BEAMER ?**

**[Einleitung](#page-5-0) [Eigenschaften](#page-7-0)**

**[Verwendung von](#page-9-0) BEAMER**

**[Folien](#page-12-0)**

**[Strukturelemente](#page-16-0) [Form](#page-26-0)**

**[Fortgeschrittene](#page-35-0) Verwendung [Overlays](#page-36-0) [Artikelfassung](#page-50-0)**

**[Zusammenfassung](#page-59-0)**

**\begin {frame } {**Spalten **} \begin {**columns **} \begin {**column **} {**5cm **}** Linke Spalte. **\end {**column **} \begin {**column **} {**5cm **}** Rechte Spalte. **\end {**column **} \end {**columns **} \end {frame }**

## **Spalten**

### Linke Spalte.

Auch in der zweiten Zeile. Lorem ipsum dolor sit amet, consectetur, adipisci velit, . . .

#### Rechte Spalte.

Auch in der zweiten Zeile. Lorem ipsum dolor sit amet, consectetur, adipisci velit, . . .

## **Quelltext ist fragil.**

```
In der Präambel
\usepackage{listings}
\lstset{%
  basicstyle=\ttfamily,%
  showstringspaces=false,%
  upquote=true}
\usepackage{textcomp} % für upquote
```
**\begin{frame}[**fragile**]{**Quelltext ist fragil.**} \begin{lstlisting}[**gobble=4,language=Java**]** System.out.println("Hello World!"); **\end{lstlisting} \end{frame}**

#### **LATEX [Präsentationen](#page-0-1) mit BEAMER**

**Malte & Johannes**

**[Ziele und Inhalt](#page-1-0)**

**[Was ist](#page-4-0) BEAMER? [Einleitung](#page-5-0) [Eigenschaften](#page-7-0)**

**[Verwendung von](#page-9-0) BEAMER**

**[Folien](#page-12-0)**

**[Strukturelemente](#page-16-0) [Form](#page-26-0)**

**[Fortgeschrittene](#page-35-0) Verwendung [Overlays](#page-36-0) [Artikelfassung](#page-50-0) [Zusammenfassung](#page-59-0)** Quelltext ist fragil.

System.out.println("Hello World!");

## <span id="page-26-0"></span>**Themes**

**LATEX [Präsentationen](#page-0-1) mit BEAMER**

**Malte & Johannes**

**[Ziele und Inhalt](#page-1-0)**

**[Was ist](#page-4-0) BEAMER? [Einleitung](#page-5-0)**

**[Eigenschaften](#page-7-0)**

**[Verwendung von](#page-9-0) BEAMER [Folien](#page-12-0)**

**[Strukturelemente](#page-16-0)**

**[Form](#page-26-0)**

**[Fortgeschrittene](#page-35-0) Verwendung [Overlays](#page-36-0) [Artikelfassung](#page-50-0) [Zusammenfassung](#page-59-0)**

**>** bestimmt die allgemeine Form der Präsentation **Inner Theme** > geladen durch **\useinnertheme{**name**}**  $\triangleright$  bestimmt die Form des Folieninhalts

**Theme** ► geladen durch **\usetheme{**name}

- **Outer Theme** > geladen durch **\useoutertheme{**name**}**
	- $\triangleright$  bestimmt die Form der Layoutelemente
- **Color Theme** > geladen durch **\usecolortheme{**name**}**
	- $\triangleright$  bestimmt die allgemeine Farbe der Präsentation

## Theme Boadilla

Viele Informationen auf kleinem Platz

Satz (Sandhaufensatz)

Es gibt keine Sandhaufen.

### **Beweis**

- **1 Ein Sandkorn ist kein Sandhaufen.**
- <sup>2</sup> Sandkörner werden durch Hinzufügen eines Sandkorns nicht zum Sandhaufen.
- **3** Induktiv folgt die Aussage.

#### Beispiel

## Satz (Sandhaufensatz)

Es gibt keine Sandhaufen.

#### Beweis.

- **1 Ein Sandkorn ist kein Sandhaufen.**
- <sup>2</sup> Sandkörner werden durch Hinzufügen eines Sandkorns nicht zum Sandhaufen.
- **3** Induktiv folgt die Aussage.

### Beispiel

#### Theme Rochester Sehr dominant, aber ohne Layoutelemente

### Satz (Sandhaufensatz)

Es gibt keine Sandhaufen.

#### Beweis.

- **1 Ein Sandkorn ist kein Sandhaufen.**
- 2 Sandkörner werden durch Hinzufügen eines Sandkorns nicht zum Sandhaufen.

П

**3** Induktiv folgt die Aussage.

#### Beispiel

## Theme Montpellier Zurückhaltend mit Baumnavigation

Satz (Sandhaufensatz) Es gibt keine Sandhaufen.

### Beweis.

- 1. Ein Sandkorn ist kein Sandhaufen.
- 2. Sandkörner werden durch Hinzufügen eines Sandkorns nicht zum Sandhaufen.
- 3. Induktiv folgt die Aussage.

### Beispiel

## Theme Goettingen

Zurückhaltend mit Navigation in Seitenleiste rechts

Satz (Sandhaufensatz) Es gibt keine Sandhaufen.

Beweis.

- 1. Ein Sandkorn ist kein Sandhaufen.
- 2. Sandkörner werden durch Hinzufügen eines Sandkorns nicht zum Sandhaufen.
- 3. Induktiv folgt die Aussage.

### Beispiel

Vergleiche unsere Baustellen.

#### LATEX Beamer

Malte & Johannes

Eigenschaften

Einleitung

Form

**Overlays** Skriptfassung

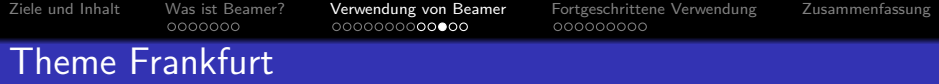

Navigationsleiste für die einzelnen Folien am oberen Rand

### Satz (Sandhaufensatz)

Es gibt keine Sandhaufen.

#### Beweis.

- **1 Ein Sandkorn ist kein Sandhaufen.**
- <sup>2</sup> Sandkörner werden durch Hinzufügen eines Sandkorns nicht zum Sandhaufen.
- **3** Induktiv folgt die Aussage.

#### Beispiel

Ziele und Inhalt Was ist Beamer? Verwendung von Beamer Fortgeschrittene Verwendung Zusammenfassung

Folien Form

## Theme Luebeck

Abschnitt und Unterabschnitt in der Kopfzeile

### Satz (Sandhaufensatz)

Es gibt keine Sandhaufen.

#### Beweis.

- **1 Ein Sandkorn ist kein Sandhaufen**.
- 2 Sandkörner werden durch Hinzufügen eines Sandkorns nicht zum Sandhaufen.
- **3** Induktiv folgt die Aussage.

### Beispiel

Vergleiche unsere Baustellen.

П

## **Themes Matrix**

- ▶ Das war nur eine kleine Auswahl der möglichen Kombinationen.
- ▶ Die vollen Variationsmöglichkeiten ergeben sich erst aus der Kombination von Theme, Inner Theme, Outer Theme und Color Theme.

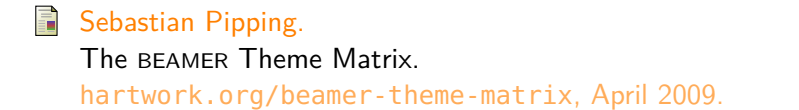

#### **LATEX [Präsentationen](#page-0-1) mit BEAMER**

**Malte & Johannes**

**[Ziele und Inhalt](#page-1-0)**

**[Was ist](#page-4-0) BEAMER?**

**[Einleitung](#page-5-0) [Eigenschaften](#page-7-0)**

**[Verwendung von](#page-9-0) BEAMER [Folien](#page-12-0)**

**[Strukturelemente](#page-16-0)**

**[Form](#page-26-0)**

**[Fortgeschrittene](#page-35-0) Verwendung [Overlays](#page-36-0) [Artikelfassung](#page-50-0) [Zusammenfassung](#page-59-0)**

# <span id="page-35-0"></span>**[Fortgeschrittene Verwendung](#page-35-0)**

**Johannes**

## <span id="page-36-0"></span>**Einfache Overlays**

Kommando **\pause** blendet Elemente schrittweise ein.

```
\begin{enumerate}
  \item Ein Sandkorn ist kein Sandhaufen.
    \pause
  \item Sandkörner werden durch Hinzufügen
    eines Sandkorns nicht zum Sandhaufen.
    \pause
  \item Induktiv folgt die Aussage.
\end{enumerate}
```
**1.** Ein Sandkorn ist kein Sandhaufen.

**LATEX [Präsentationen](#page-0-1) mit BEAMER**

**Malte & Johannes**

**[Ziele und Inhalt](#page-1-0)**

**[Was ist](#page-4-0) BEAMER? [Einleitung](#page-5-0) [Eigenschaften](#page-7-0)**

**[Verwendung von](#page-9-0) BEAMER**

**[Folien](#page-12-0)**

**[Strukturelemente](#page-16-0) [Form](#page-26-0)**

**[Fortgeschrittene](#page-35-0) Verwendung**

**[Overlays](#page-36-0)**

**[Artikelfassung](#page-50-0)**

## **Einfache Overlays**

Kommando **\pause** blendet Elemente schrittweise ein.

```
\begin{enumerate}
  \item Ein Sandkorn ist kein Sandhaufen.
    \pause
  \item Sandkörner werden durch Hinzufügen
    eines Sandkorns nicht zum Sandhaufen.
    \pause
  \item Induktiv folgt die Aussage.
\end{enumerate}
```
- **1.** Ein Sandkorn ist kein Sandhaufen.
- **2.** Sandkörner werden durch Hinzufügen eines Sandkorns nicht zum Sandhaufen.

**LATEX [Präsentationen](#page-0-1) mit BEAMER**

**Malte & Johannes**

**[Ziele und Inhalt](#page-1-0)**

**[Was ist](#page-4-0) BEAMER? [Einleitung](#page-5-0) [Eigenschaften](#page-7-0)**

**[Verwendung von](#page-9-0) BEAMER**

**[Folien](#page-12-0)**

**[Strukturelemente](#page-16-0) [Form](#page-26-0)**

**[Fortgeschrittene](#page-35-0) Verwendung**

**[Overlays](#page-36-0)**

**[Artikelfassung](#page-50-0)**

## **Einfache Overlays**

Kommando **\pause** blendet Elemente schrittweise ein.

```
\begin{enumerate}
  \item Ein Sandkorn ist kein Sandhaufen.
    \pause
  \item Sandkörner werden durch Hinzufügen
    eines Sandkorns nicht zum Sandhaufen.
    \pause
  \item Induktiv folgt die Aussage.
\end{enumerate}
```
- **1.** Ein Sandkorn ist kein Sandhaufen.
- **2.** Sandkörner werden durch Hinzufügen eines Sandkorns nicht zum Sandhaufen.
- **3.** Induktiv folgt die Aussage.

**LATEX [Präsentationen](#page-0-1) mit BEAMER**

**Malte & Johannes**

**[Ziele und Inhalt](#page-1-0)**

**[Was ist](#page-4-0) BEAMER? [Einleitung](#page-5-0) [Eigenschaften](#page-7-0)**

**[Verwendung von](#page-9-0) BEAMER**

**[Folien](#page-12-0)**

**[Strukturelemente](#page-16-0) [Form](#page-26-0)**

**[Fortgeschrittene](#page-35-0) Verwendung**

**[Overlays](#page-36-0)**

**[Artikelfassung](#page-50-0)**

### **Satz (Sandhaufensatz)**

Es gibt keine Sandhaufen.

#### **LATEX [Präsentationen](#page-0-1) mit BEAMER**

**Malte & Johannes**

**[Ziele und Inhalt](#page-1-0)**

**[Was ist](#page-4-0) BEAMER?**

**[Einleitung](#page-5-0) [Eigenschaften](#page-7-0)**

**[Verwendung von](#page-9-0) BEAMER**

**[Folien](#page-12-0)**

**[Strukturelemente](#page-16-0) [Form](#page-26-0)**

**[Fortgeschrittene](#page-35-0) Verwendung**

**[Overlays](#page-36-0)**

**[Artikelfassung](#page-50-0)**

### **Satz (Sandhaufensatz)**

Es gibt keine Sandhaufen.

#### **Beweis.**

**3.** Induktiv folgt die Aussage.

**LATEX [Präsentationen](#page-0-1) mit BEAMER**

**Malte & Johannes**

**[Ziele und Inhalt](#page-1-0)**

**[Was ist](#page-4-0) BEAMER? [Einleitung](#page-5-0)**

**[Eigenschaften](#page-7-0)**

**[Verwendung von](#page-9-0) BEAMER**

**[Folien](#page-12-0)**

**[Strukturelemente](#page-16-0) [Form](#page-26-0)**

**[Fortgeschrittene](#page-35-0) Verwendung**

**[Overlays](#page-36-0)**

**[Artikelfassung](#page-50-0)**

### **Satz (Sandhaufensatz)**

Es gibt keine Sandhaufen.

#### **Beweis.**

**1.** Ein Sandkorn ist kein Sandhaufen.

**3.** Induktiv folgt die Aussage.

**Malte & Johannes**

**[Ziele und Inhalt](#page-1-0)**

**[Was ist](#page-4-0) BEAMER? [Einleitung](#page-5-0)**

**[Eigenschaften](#page-7-0)**

**[Verwendung von](#page-9-0) BEAMER [Folien](#page-12-0)**

**[Strukturelemente](#page-16-0) [Form](#page-26-0)**

**[Fortgeschrittene](#page-35-0) Verwendung**

**[Overlays](#page-36-0)**

**[Artikelfassung](#page-50-0)**

## **Satz (Sandhaufensatz)**

Es gibt keine Sandhaufen.

#### **Beweis.**

- **1.** Ein Sandkorn ist kein Sandhaufen.
- **2.** Sandkörner werden durch Hinzufügen eines Sandkorns nicht zum Sandhaufen.
- **3.** Induktiv folgt die Aussage.

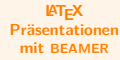

**Malte & Johannes**

**[Ziele und Inhalt](#page-1-0)**

**[Was ist](#page-4-0) BEAMER? [Einleitung](#page-5-0) [Eigenschaften](#page-7-0)**

**[Verwendung von](#page-9-0) BEAMER [Folien](#page-12-0)**

**[Strukturelemente](#page-16-0) [Form](#page-26-0)**

**[Fortgeschrittene](#page-35-0) Verwendung**

**[Overlays](#page-36-0)**

**[Artikelfassung](#page-50-0)**

## **Satz (Sandhaufensatz)**

Es gibt keine Sandhaufen.

#### **Beweis.**

- **1.** Ein Sandkorn ist kein Sandhaufen.
- **2.** Sandkörner werden durch Hinzufügen eines Sandkorns nicht zum Sandhaufen.
- **3.** Induktiv folgt die Aussage.

Der Induktionsbeweis ist falsch!

#### **LATEX [Präsentationen](#page-0-1) mit BEAMER**

**Malte & Johannes**

**[Ziele und Inhalt](#page-1-0)**

**[Was ist](#page-4-0) BEAMER? [Einleitung](#page-5-0) [Eigenschaften](#page-7-0)**

**[Verwendung von](#page-9-0) BEAMER [Folien](#page-12-0)**

**[Strukturelemente](#page-16-0) [Form](#page-26-0)**

**[Fortgeschrittene](#page-35-0) Verwendung**

**[Overlays](#page-36-0)**

**[Artikelfassung](#page-50-0)**

## **Satz (Sandhaufensatz)**

Es gibt keine Sandhaufen.

#### **Beweis.**

- **1.** Ein Sandkorn ist kein Sandhaufen.
- **2.** Sandkörner werden durch Hinzufügen eines Sandkorns nicht zum Sandhaufen.
- **3.** Induktiv folgt die Aussage.

Der Induktionsbeweis ist falsch!

#### **LATEX [Präsentationen](#page-0-1) mit BEAMER**

**Malte & Johannes**

**[Ziele und Inhalt](#page-1-0)**

**[Was ist](#page-4-0) BEAMER? [Einleitung](#page-5-0) [Eigenschaften](#page-7-0)**

**[Verwendung von](#page-9-0) BEAMER [Folien](#page-12-0)**

**[Strukturelemente](#page-16-0) [Form](#page-26-0)**

**[Fortgeschrittene](#page-35-0) Verwendung**

**[Overlays](#page-36-0)**

**[Artikelfassung](#page-50-0)**

```
\begin{Satz}[Sandhaufensatz]
  Es gibt keine Sandhaufen.
\end{Satz}
```

```
\begin{Beweis}<2->
  \begin{enumerate}
    \item<3-> Ein Sandkorn ist kein Sandhaufen.
    \item<4-> Sandkörner werden durch Hinzufügen
      eines Sandkorns nicht zum Sandhaufen.
    \item Induktiv folgt die Aussage. \qedhere
  \end{enumerate}
\end{Beweis}
```
**\onslide<**5-**>** Der Induktionsbeweis ist **\alert<**6**>{**falsch**}**!

#### **LATEX [Präsentationen](#page-0-1) mit BEAMER**

**Malte & Johannes**

**[Ziele und Inhalt](#page-1-0)**

**[Was ist](#page-4-0) BEAMER? [Einleitung](#page-5-0) [Eigenschaften](#page-7-0)**

**[Verwendung von](#page-9-0) BEAMER [Folien](#page-12-0)**

**[Strukturelemente](#page-16-0) [Form](#page-26-0)**

**[Fortgeschrittene](#page-35-0) Verwendung**

**[Overlays](#page-36-0)**

**[Artikelfassung](#page-50-0)**

wird kein Platz belegt.

▶ **\uncover<3->{Inhalt}** blendet Inhalt erst ab Folie 3 ein. Der Platz wird jedoch vorher schon belegt.

▶ **\only<3 >{Inhalt}** setzt Inhalt erst ab Folie 3. Zuvor

#### **LATEX [Präsentationen](#page-0-1) mit BEAMER**

**Malte & Johannes**

**[Ziele und Inhalt](#page-1-0)**

**[Was ist](#page-4-0) BEAMER?**

**[Einleitung](#page-5-0) [Eigenschaften](#page-7-0)**

**[Verwendung von](#page-9-0) BEAMER**

**[Folien](#page-12-0)**

**[Strukturelemente](#page-16-0) [Form](#page-26-0)**

**[Fortgeschrittene](#page-35-0) Verwendung**

**[Overlays](#page-36-0)**

**[Artikelfassung](#page-50-0)**

#### **LATEX [Präsentationen](#page-0-1) mit BEAMER**

**Malte & Johannes**

**[Ziele und Inhalt](#page-1-0)**

**[Was ist](#page-4-0) BEAMER?**

**[Einleitung](#page-5-0) [Eigenschaften](#page-7-0)**

**[Verwendung von](#page-9-0) BEAMER**

**[Folien](#page-12-0)**

**[Strukturelemente](#page-16-0) [Form](#page-26-0)**

**[Fortgeschrittene](#page-35-0) Verwendung**

**[Overlays](#page-36-0)**

**[Artikelfassung](#page-50-0)**

**[Zusammenfassung](#page-59-0)**

▶ **\uncover<3->{Inhalt}** blendet Inhalt erst ab Folie 3 ein. Der Platz wird jedoch vorher schon belegt.

▶ **\only<3 >{Inhalt}** setzt Inhalt erst ab Folie 3. Zuvor wird kein Platz belegt.

In diesem **\uncover<**2-**>{**Satz**}** werden **\only<**3-**>{**Worte **}**eingeblendet.

In diesem werden eingeblendet.

#### **LATEX [Präsentationen](#page-0-1) mit BEAMER**

**Malte & Johannes**

**[Ziele und Inhalt](#page-1-0)**

**[Was ist](#page-4-0) BEAMER?**

**[Einleitung](#page-5-0) [Eigenschaften](#page-7-0)**

**[Verwendung von](#page-9-0) BEAMER**

**[Folien](#page-12-0)**

**[Strukturelemente](#page-16-0) [Form](#page-26-0)**

**[Fortgeschrittene](#page-35-0) Verwendung**

**[Overlays](#page-36-0)**

**[Artikelfassung](#page-50-0)**

**[Zusammenfassung](#page-59-0)**

▶ **\uncover<3->{Inhalt}** blendet Inhalt erst ab Folie 3 ein. Der Platz wird jedoch vorher schon belegt.

▶ **\only<3 >{Inhalt}** setzt Inhalt erst ab Folie 3. Zuvor wird kein Platz belegt.

In diesem **\uncover<**2-**>{**Satz**}** werden **\only<**3-**>{**Worte **}**eingeblendet.

In diesem Satz werden eingeblendet.

#### **LATEX [Präsentationen](#page-0-1) mit BEAMER**

**Malte & Johannes**

**[Ziele und Inhalt](#page-1-0)**

**[Was ist](#page-4-0) BEAMER?**

**[Einleitung](#page-5-0) [Eigenschaften](#page-7-0)**

**[Verwendung von](#page-9-0) BEAMER**

**[Folien](#page-12-0)**

**[Strukturelemente](#page-16-0) [Form](#page-26-0)**

**[Fortgeschrittene](#page-35-0) Verwendung**

**[Overlays](#page-36-0)**

**[Artikelfassung](#page-50-0)**

**[Zusammenfassung](#page-59-0)**

▶ **\uncover<3->{Inhalt}** blendet Inhalt erst ab Folie 3 ein. Der Platz wird jedoch vorher schon belegt.

▶ **\only<3 >{Inhalt}** setzt Inhalt erst ab Folie 3. Zuvor wird kein Platz belegt.

In diesem **\uncover<**2-**>{**Satz**}** werden **\only<**3-**>{**Worte **}**eingeblendet.

In diesem Satz werden Worte eingeblendet.

## <span id="page-50-0"></span>**Artikelfassung**

### **Ziel**

Generierung von Artikelfassung und Präsentation aus demselben Quellen-Dokument.

**LATEX [Präsentationen](#page-0-1) mit BEAMER**

**Malte & Johannes**

**[Ziele und Inhalt](#page-1-0)**

**[Was ist](#page-4-0) BEAMER?**

**[Einleitung](#page-5-0) [Eigenschaften](#page-7-0)**

**[Verwendung von](#page-9-0) BEAMER**

**[Folien](#page-12-0)**

**[Strukturelemente](#page-16-0) [Form](#page-26-0)**

**[Fortgeschrittene](#page-35-0) Verwendung**

**[Overlays](#page-36-0)**

**[Artikelfassung](#page-50-0)**

## **Artikelfassung**

### **Ziel**

Generierung von Artikelfassung und Präsentation aus demselben Quellen-Dokument.

#### **Problem**

**Präsentation** Dokumentenklasse von BEAMER **Artikel** Dokumentenklasse von KOMA-Script.

**LATEX [Präsentationen](#page-0-1) mit BEAMER**

**Malte & Johannes**

**[Ziele und Inhalt](#page-1-0)**

**[Was ist](#page-4-0) BEAMER?**

**[Einleitung](#page-5-0) [Eigenschaften](#page-7-0)**

**[Verwendung von](#page-9-0) BEAMER**

**[Folien](#page-12-0)**

**[Strukturelemente](#page-16-0) [Form](#page-26-0)**

**[Fortgeschrittene](#page-35-0) Verwendung [Overlays](#page-36-0) [Artikelfassung](#page-50-0)**

## **Artikelfassung**

### **Ziel**

Generierung von Artikelfassung und Präsentation aus demselben Quellen-Dokument.

#### **Problem**

**Präsentation** Dokumentenklasse von BEAMER **Artikel** Dokumentenklasse von KOMA-Script.

#### **Lösung**

- Ein LATEX-Dokument für den Inhalt.
- Zwei LATEX-Dokumente für beide Dokumentenklassen.
- **Finden des Inhalts mit \input.**

#### **LATEX [Präsentationen](#page-0-1) mit BEAMER**

**Malte & Johannes**

**[Ziele und Inhalt](#page-1-0)**

**[Was ist](#page-4-0) BEAMER?**

**[Einleitung](#page-5-0) [Eigenschaften](#page-7-0)**

**[Verwendung von](#page-9-0) BEAMER [Folien](#page-12-0)**

**[Strukturelemente](#page-16-0) [Form](#page-26-0)**

**[Fortgeschrittene](#page-35-0) Verwendung [Overlays](#page-36-0) [Artikelfassung](#page-50-0)**

## **Einbinden des Inhalts**

**LATEX [Präsentationen](#page-0-1) mit BEAMER**

**Malte & Johannes**

**[Ziele und Inhalt](#page-1-0)**

**[Was ist](#page-4-0) BEAMER?**

**[Einleitung](#page-5-0)**

**[Eigenschaften](#page-7-0)**

**[Verwendung von](#page-9-0) BEAMER**

**[Folien](#page-12-0)**

**[Strukturelemente](#page-16-0) [Form](#page-26-0)**

**[Fortgeschrittene](#page-35-0) Verwendung**

**[Overlays](#page-36-0)**

**[Artikelfassung](#page-50-0)**

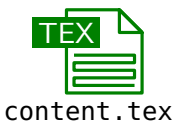

## **Einbinden des Inhalts**

#### **LATEX [Präsentationen](#page-0-1) mit BEAMER**

**Malte & Johannes**

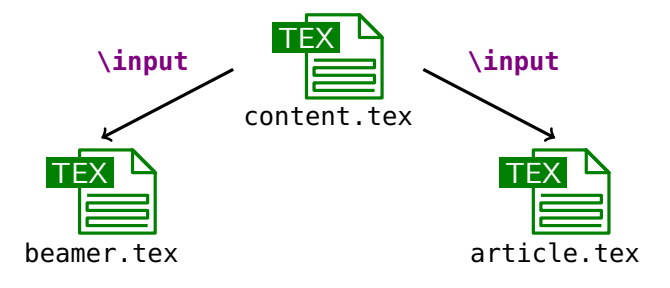

**[Ziele und Inhalt](#page-1-0)**

**[Was ist](#page-4-0) BEAMER?**

**[Einleitung](#page-5-0) [Eigenschaften](#page-7-0)**

**[Verwendung von](#page-9-0) BEAMER**

**[Folien](#page-12-0)**

**[Strukturelemente](#page-16-0) [Form](#page-26-0)**

**[Fortgeschrittene](#page-35-0) Verwendung [Overlays](#page-36-0)**

**[Artikelfassung](#page-50-0)**

## **Einbinden des Inhalts**

#### **LATEX [Präsentationen](#page-0-1) mit BEAMER**

**Malte & Johannes**

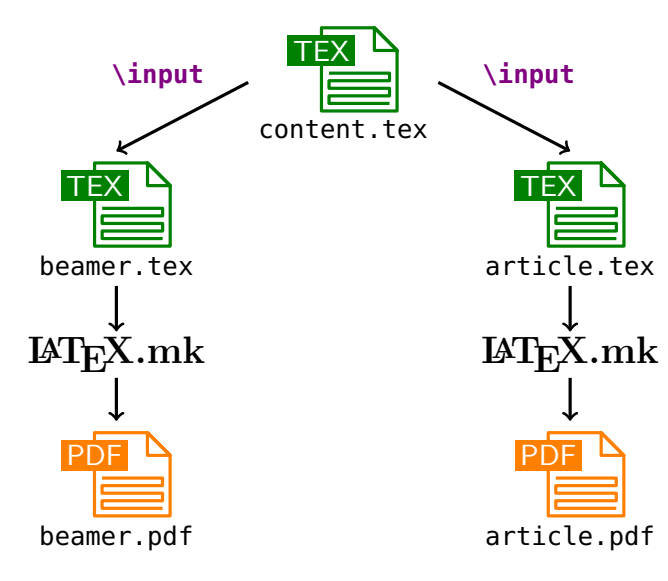

**[Was ist](#page-4-0) BEAMER? [Einleitung](#page-5-0) [Eigenschaften](#page-7-0)**

**[Ziele und Inhalt](#page-1-0)**

**[Verwendung von](#page-9-0) BEAMER**

**[Folien](#page-12-0)**

**[Strukturelemente](#page-16-0) [Form](#page-26-0)**

**[Fortgeschrittene](#page-35-0) Verwendung [Overlays](#page-36-0)**

**[Artikelfassung](#page-50-0)**

## **Inhalt content.tex**

```
% Präambel
```

```
\title
{Mein Vortrag
}
\author
{Mein Name
}
```
**\begin {document } \begin {frame } \maketitle \end {frame }**

```
\begin
{frame
}
{Folientitel
}
    Hier passierts \dots
  \end
{frame
}
\end
{document
}
```
#### **LATEX [Präsentationen](#page-0-1) mit BEAMER**

**Malte & Johannes**

**[Ziele und Inhalt](#page-1-0)**

**[Was ist](#page-4-0) BEAMER ?**

**[Einleitung](#page-5-0) [Eigenschaften](#page-7-0)**

**[Verwendung von](#page-9-0) BEAMER**

**[Folien](#page-12-0)**

**[Strukturelemente](#page-16-0) [Form](#page-26-0)**

**[Fortgeschrittene](#page-35-0) Verwendung [Overlays](#page-36-0)**

**[Artikelfassung](#page-50-0)**

## **Dokumentenklassen**

#### **Für die Folien beamer.tex**

% Beamer als Dokumentenklasse verwenden **\documentclass{beamer}** % gemeinsamen Inhalt einbinden **\input{**content.tex**}**

#### **Für den Artikel article.tex**

% KOMA-Script als Dokumentenklasse verwenden **\documentclass{scrartcl}** % Beamer als Paket laden **\usepackage{beamerarticle}** % gemeinsamen Inhalt einbinden **\input{**content.tex**}**

#### **LATEX [Präsentationen](#page-0-1) mit BEAMER**

**Malte & Johannes**

**[Ziele und Inhalt](#page-1-0)**

**[Was ist](#page-4-0) BEAMER?**

**[Einleitung](#page-5-0) [Eigenschaften](#page-7-0)**

**[Verwendung von](#page-9-0) BEAMER**

**[Folien](#page-12-0)**

**[Strukturelemente](#page-16-0) [Form](#page-26-0)**

**[Fortgeschrittene](#page-35-0) Verwendung [Overlays](#page-36-0)**

**[Artikelfassung](#page-50-0)**

## **Modes**

presentation nur für Folien article nur für Artikel all für Folien und Artikel (Standard)

#### **\mode**

**<**name**>**

Wechselt den aktuellen Mode.

#### **\mode\***

Automatische Modeumschaltung:

- **Innerhalb von frame** Mode all.
- **Außerhalb von frame** Mode article.

**LATEX [Präsentationen](#page-0-1) mit BEAMER**

**Malte & Johannes**

**[Ziele und Inhalt](#page-1-0)**

**[Was ist](#page-4-0) BEAMER?**

**[Einleitung](#page-5-0)**

**[Eigenschaften](#page-7-0)**

**[Verwendung von](#page-9-0) BEAMER**

**[Folien](#page-12-0)**

**[Strukturelemente](#page-16-0) [Form](#page-26-0)**

**[Fortgeschrittene](#page-35-0) Verwendung [Overlays](#page-36-0) [Artikelfassung](#page-50-0)**

## <span id="page-59-0"></span>**Zusammenfassung**

- **1.** Mit der Dokumentenklasse **beamer** können sehr leicht Präsentationen erstellt werden, wenn man mit LATFX etwas geübt ist.
- **2.** Folien werden mit der Umgebung **frame** erzeugt. Fast alle LATEX-Kommandos funktionieren wie immer.
- **3.** Mit Listen, Blöcken, Theoremen und Spalten wird der Inhalt auf den Folien strukturiert.
- **4.** Overlay- und Mode-Spezifikationen werden in spitzen Klammern **<** und **>** angegeben. Diese beeinflussen, in welchem Schritt der Animation und in welchem Mode das Kommando ausgeführt wird.
- **5.** Ein LATEX-Dokument, das Folien enthält, kann auch als Artikel kompiliert werden.
- **6.** Bei Problemen lies die Anleitung.

**LATEX [Präsentationen](#page-0-1) mit BEAMER**

**Malte & Johannes**

**[Ziele und Inhalt](#page-1-0) [Was ist](#page-4-0) BEAMER? [Einleitung](#page-5-0) [Eigenschaften](#page-7-0)**

**[Verwendung von](#page-9-0) BEAMER [Folien](#page-12-0)**

**[Strukturelemente](#page-16-0) [Form](#page-26-0)**

**[Fortgeschrittene](#page-35-0) Verwendung [Overlays](#page-36-0) [Artikelfassung](#page-50-0) [Zusammenfassung](#page-59-0)**

## **Zum Weiterlesen**

#### **LATEX [Präsentationen](#page-0-1) mit BEAMER**

**Malte & Johannes**

**[Ziele und Inhalt](#page-1-0)**

**[Was ist](#page-4-0) BEAMER?**

**[Einleitung](#page-5-0)**

**[Eigenschaften](#page-7-0)**

**[Verwendung von](#page-9-0) BEAMER**

**[Folien](#page-12-0)**

**[Strukturelemente](#page-16-0) [Form](#page-26-0)**

**[Fortgeschrittene](#page-35-0) Verwendung [Overlays](#page-36-0) [Artikelfassung](#page-50-0)**

**[Zusammenfassung](#page-59-0)**

**■ Till Tantau, Joseph Wright und Vedran Miletić.** The BEAMER class, User Guide. [beameruserguide.pdf](http://mirrors.ctan.org/macros/latex/contrib/beamer/doc/beameruserguide.pdf), Oktober 2013.

### Till Tantau.

E.

Beamer: Strahlende Vorträge mit PTFX, Präsentieren und Dokumentieren – Tools. Vorlesung vom 31. Oktober 2012.

## **Website**

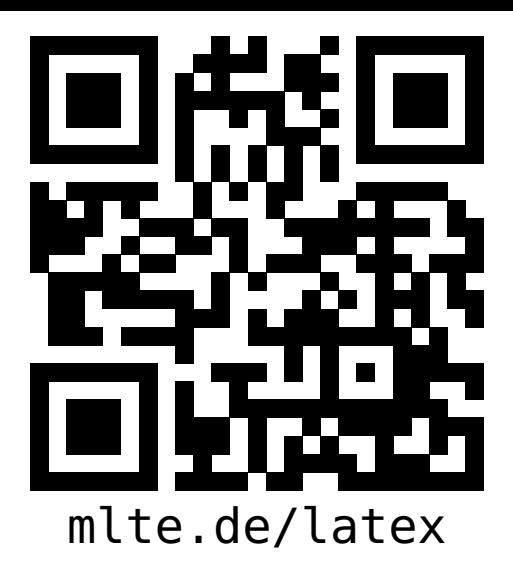

**LATEX [Präsentationen](#page-0-1) mit BEAMER**

**Malte & Johannes**

**[Ziele und Inhalt](#page-1-0) [Was ist](#page-4-0) BEAMER? [Einleitung](#page-5-0) [Eigenschaften](#page-7-0)**

**[Verwendung von](#page-9-0) BEAMER [Folien](#page-12-0) [Strukturelemente](#page-16-0) [Form](#page-26-0)**

**[Fortgeschrittene](#page-35-0) Verwendung [Overlays](#page-36-0) [Artikelfassung](#page-50-0) [Zusammenfassung](#page-59-0)**

- diese Präsentation, das Skript zum Vortrag,
- Beispieldokumente, Links zu weiteren Quellen und
- $\blacktriangleright$  der Link zum Github-Repository